Learn to create tables with primary keys, foreign keys along with unnamed and named constraints at column level and table level

1. Write SQL statement to create a table called 'Location' as below:

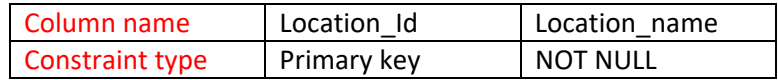

2. Write SQL statement to create a table called 'Region' as below:

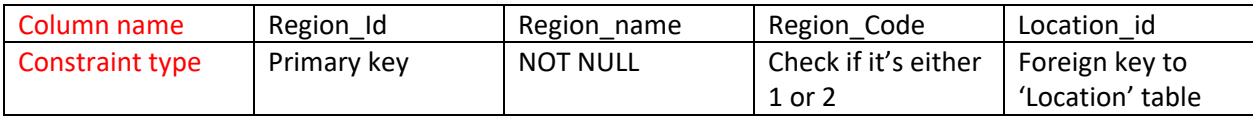

3. Write SQL statement to create a table called 'DEPARTMENT' as below:

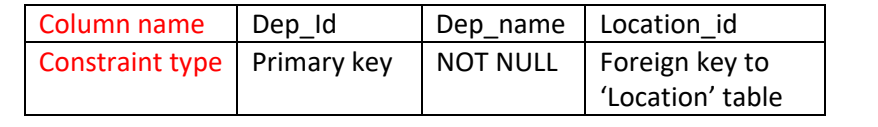

4. Write SQL statement to create a table called 'EMPLOYEE' as below:

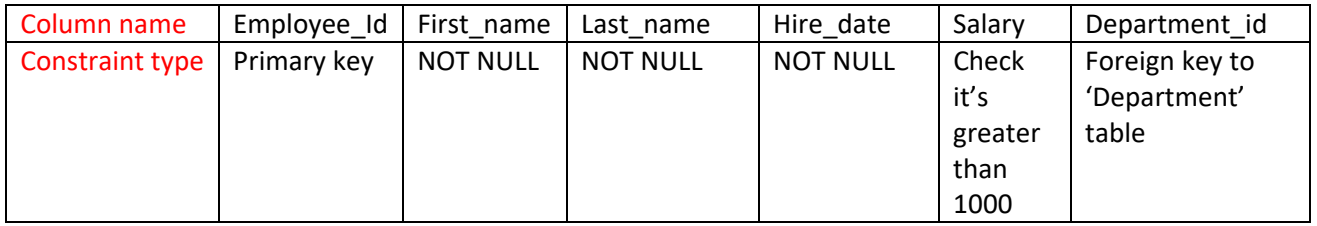

```
***********************
set of code with simplicity
***********************
drop table employee purge;
drop table department purge;
drop table region purge;
drop table location purge;
create table location
\left(location_id number(2) primary key,
location_name varchar2(25) not null
\mathbf{)};
create table region
\left(region_id number(2) primary key,
region_name varchar2(25) not null,
region_code number(1) check (region_code in (1,2)),
location_id number(2) references location(location_id)
\mathbf{r}create table department
\left(dept_id number(2) primary key,
dept name varchar2(15) not null,
location id number(2) references location(location id)
\mathbf{E}create table employee
employee_id number(2) primary key,
first_name varchar2(15) not null,
last_name varchar2(15) not null,
hire date date not null,
salary number(5) check (salary>1000),
department id number(2) references department
\mathbf{r}
```
\*\*\*\*\*\*\*\*\*\*\*\*\*\*\*\*\*\*\*\*\*\*\*

Different set of code \*\*\*\*\*\*\*\*\*\*\*\*\*\*\*\*\*\*\*\*\*\*\*

drop table employee purge; drop table department purge; drop table region; drop table location;

CREATE TABLE Location ( Location id VARCHAR(10), Location\_name VARCHAR(30) NOT NULL, constraint Location\_PK PRIMARY KEY (Location\_id) );

CREATE TABLE Region ( Region\_Id NUMERIC(10), Region\_name varchar(30) NOT NULL, Region\_Code NUMBER(1) constraint R\_C\_CHK CHECK (Region\_Code in (1,2)), Location\_id varchar(10), constraint Region\_PK PRIMARY KEY(Region\_Id), CONSTRAINT region\_loc\_FK FOREIGN KEY (Location\_id)REFERENCES Location(Location\_id) );

CREATE TABLE DEPARTMENT ( Dep id VARCHAR(10), Dep\_name varchar(30) NOT NULL, Location\_id varchar(10), constraint DEPARTMENT\_PK PRIMARY KEY (Dep\_id), CONSTRAINT depa\_loc\_FK FOREIGN KEY (Location\_id)REFERENCES Location (Location\_id) );

CREATE TABLE EMPLOYEE ( Employee\_id VARCHAR(10), First\_name varchar(30) NOT NULL, Last\_name varchar(30) NOT NULL, Hire\_date DATE NOT NULL, Salary NUMBER constraint E\_S\_CHK CHECK (Salary > 1000), Dept\_id varchar(10), constraint EMPLOYEE\_PK\_PRIMARY KEY (Employee\_id), CONSTRAINT E\_depa\_FK FOREIGN KEY (Dept\_id)REFERENCES Department (Dep\_id) );

\*\*\*\*\*\*\*\*\*\*\*\*\*\*\*\*\*\*\*\*\*\*\*\*\*\*\*\*\*\*\*\*\*\*\*\*\*\*\*\*\*\*\*\*\*\*\*\*\*\*\*\*\*\*\*\*\*\*\*\*\*\*\*\*\*\*\*\*\*